# **Programming Abstractions** C S 1 0 6 B

Cynthia Bailey Lee Julie Zelenski

## **Today's Topics**

### Abstract Data Types

- Last time: What is an ADT? And two ADTs: Vector, Grid
- This time: More ADTs!
	- › Stack
	- › Queue
	- › Application of Stack
- Announcements:
	- › Assignment 1 due Friday
	- › *Do not use STL classes like vector, map, etc. for assignment 1 (or ever in this class). We also strongly recommend against using any Stanford library ADTs (except Vector, as directed). We carefully design these assignments to exercise certain skills learned in the class up to the date the assignment is released, so trust us, (a) you don't need them, (b) if you think you need them then you are missing a nice clean solution that takes a different approach (think topics we did cover in week 1, such as strings).*

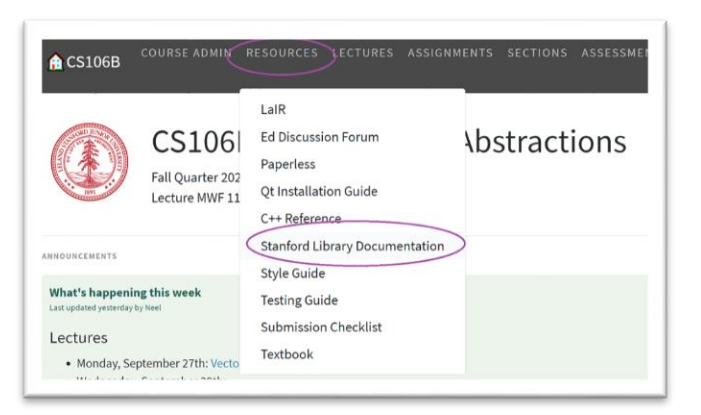

#### **Stacks**

**PRO TIP: TO VIEW DETAILS OF** ANY OF OUR STANFORD LIBRARY I M P L E M E N T A T I O N S O F A D T S , G O TO THE COURSE WEBSITE, R E S O U R C E S T A B , S T A N F O R D L I B R A R Y R E F E R E N C E

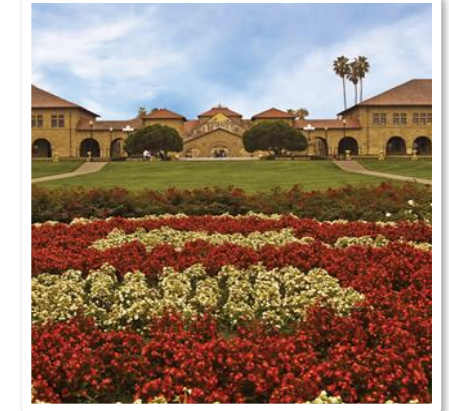

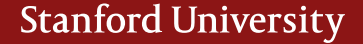

## **New ADT: Stack**

**#include "stack.h"**

**Stack<string> recentCalls; recentCalls.push("Neel");**

**recentCalls.push("Julie");**

**recentCalls.push("Esteban");**

**recentCalls.push("Minh");**

**while (!recentCalls.isEmpty()) { cout**  $\langle \cdot \rangle$  recentCalls.pop()  $\langle \cdot \rangle$  "; **}**

Source: http://www.flickr.com/photos/35237093334@N01/409465578/ Author: http://www.flickr.com/people/35237093334@N01 Peter Kazanjy]

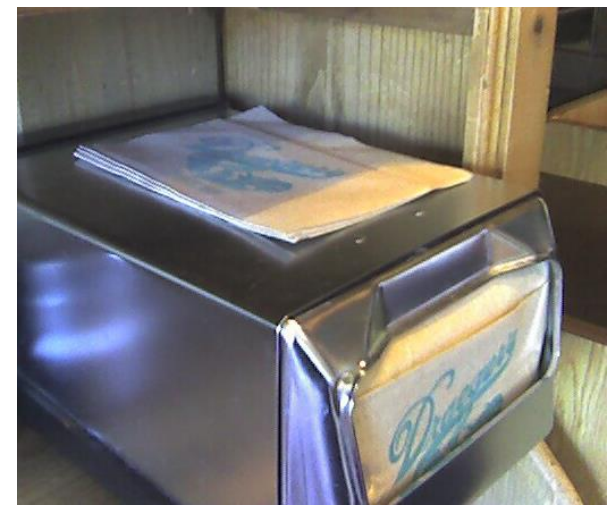

Neel

Julie

Esteban

Minh

## **New ADT: Stack**

**#include "stack.h"**

**Stack<string> recentCalls; recentCalls.push("Neel");**

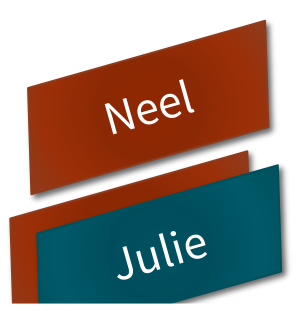

Source: http://www.flickr.com/photos/35237093334@N01/409465578/ Author: http://www.flickr.com/people/35237093334@N01 Peter Kazanjy]

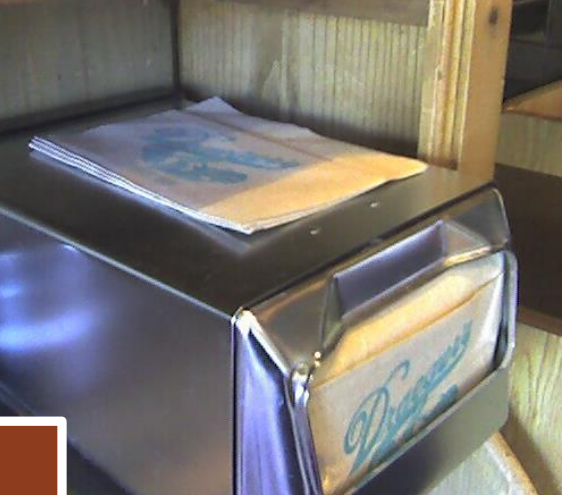

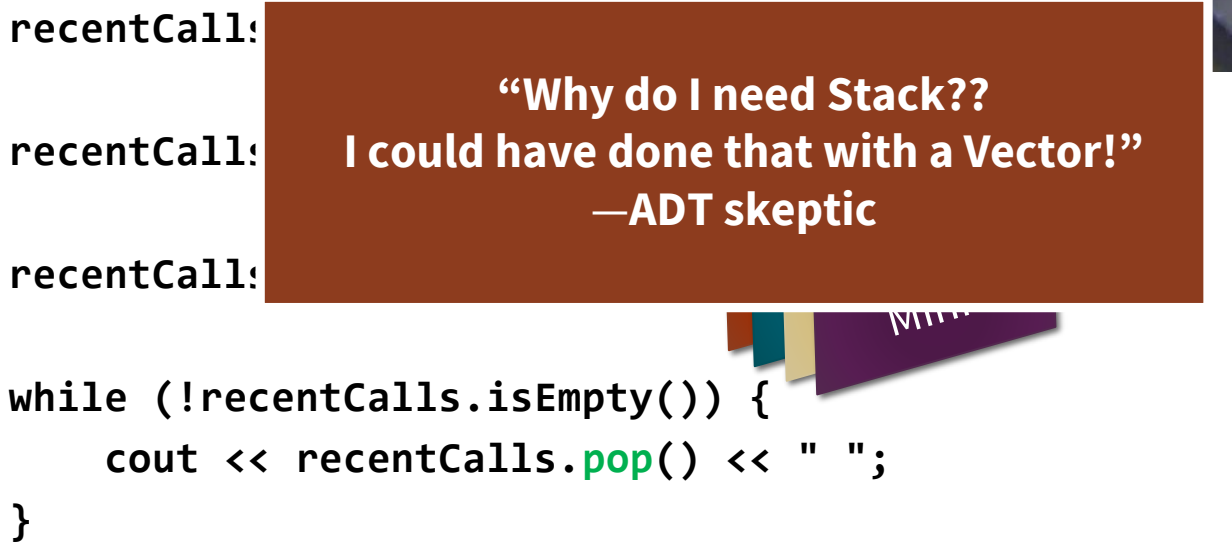

**}**

## **Stack and Vector, side-by-side**

**Stack<string> recentCalls; recentCalls.push("Neel"); recentCalls.push("Julie"); recentCalls.push("Esteban"); recentCalls.push("Minh");**

*0 1 2 3* Neel Julie Esteban Minh

**Vector<string> recentCalls; recentCalls.add("Neel"); recentCalls.add("Julie"); recentCalls.add("Esteban"); recentCalls.add("Minh");**

**}**

**while (!recentCalls.isEmpty()) { cout**  $\langle \cdot \rangle$  recentCalls.pop()  $\langle \cdot \rangle$  ";

Minh

```
while (!recentCalls.isEmpty()) {
    string last = recentCalls[recentCalls.size() – 1];
    cout << last << " ";
    recentCalls.remove(recentCalls.size() – 1);
```
## **Stack and Vector, side-by-side**

```
0 1 2 3
                Minh
                                                Neel Julie Esteban Minh
Stack<string> recentCalls;
                                       Vector<string> recentCalls;
recentCalls.push("Neel");
                                       recentCalls.add("Neel");
recentCalls.push("Julie");
                                       recentCalls.add("Julie");
recentCalls.push("Esteban");
                                       recentCalls.add("Esteban");
recentCalls.push("Minh");
                                       recentCalls.add("Minh");
while (!recentCalls.isEmpty()) {
                                       while (!recentCalls.isEmpty()) {
    cout \langle \cdot \rangle recentCalls.pop() \langle \cdot \rangle ";
                                            string last = recentCalls[recentCalls.size() – 1];
}
                                            cout << last << " ";
                                            recentCalls.remove(recentCalls.size() – 1);
```
**}** This Vector code isn't terrible, but it is harder to read quickly, and is probably more error prone.

- o You need to think carefully about which end of the Vector to use as the top of the stack (0<sup>th</sup> or  $size() - 1<sup>th</sup>$ , and performance impacts
- **o** It would be easy to forget the "-1" when you print/remove  $size() 1<sup>th</sup>$

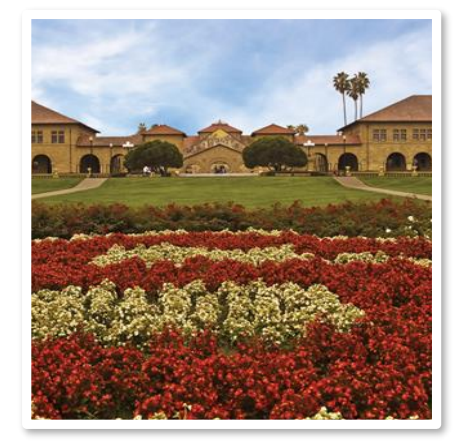

### **Queues**

FIFO - FIRST IN, FIRST OUT (OR "FIRST COME, FIRST S E R V E " )

## **Queues**

### queue: First-In, First-Out ("FIFO")

- Elements stored in order they were added
- Can add only to the back, can only examine/remove frontmost element

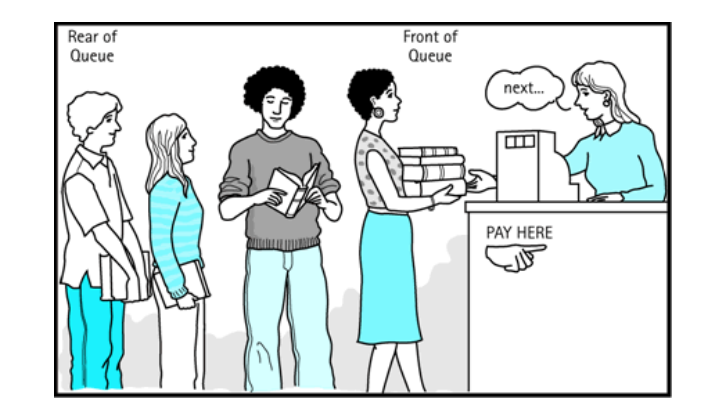

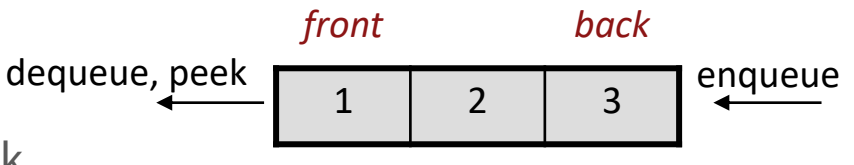

### queue operations

- enqueue: Add an element to the back
- dequeue: Remove the front element
- peek: Examine the front element

## **The Queue class**

#### #include "queue.h"

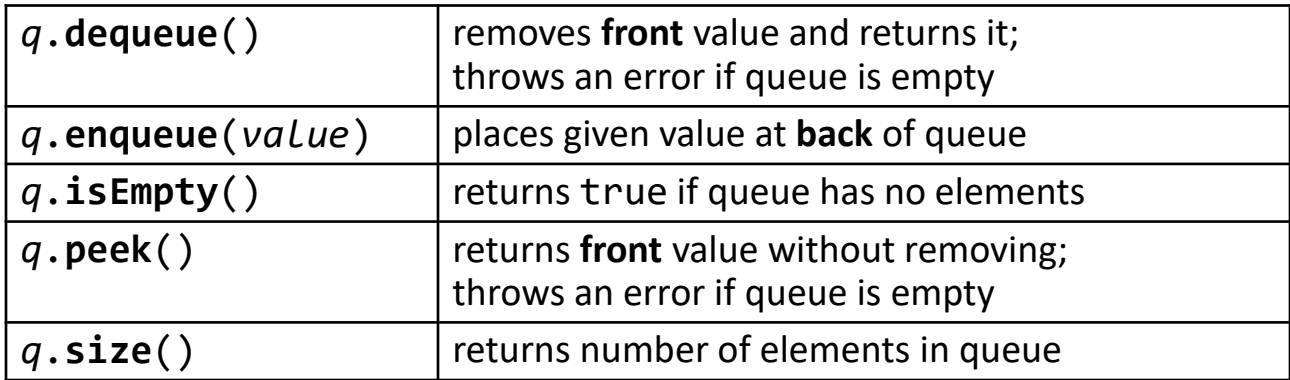

- Queue<int> q;  $\left( \begin{array}{cc} 0 & 0 \\ 0 & 1 \end{array} \right)$  front -> back
- q.enqueue(42); // {42}
- q.enqueue(-3);  $\left(1/42, -3\right)$
- 
- cout  $\langle \langle q, dq, dq, q \rangle \langle \langle q, q \rangle \rangle$  (q is  $\{-3, 17\}$ )
- cout  $\langle \langle q, q, p \rangle \rangle$  cout  $\langle \langle q, q, q \rangle \rangle$  (q is  $\{-3, 17\}$ )
- cout  $\langle$  q.dequeue()  $\langle$  endl; // -3 (q is {17})
- q.enqueue(17);  $\left(17\right)$  //  $\{42, -3, 17\}$ 
	-

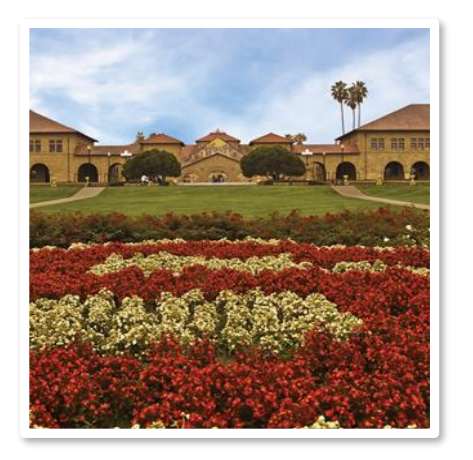

### **Application of Stacks**

W E'VE SEEN ONE (BUFFERING | IN P U T A N D G I V I N G I T B A C K I N  $REVERSE - LIFO - ORDER$ ). WHAT ELSE ARE STACKS GOOD FOR?

### **Operator Precedence and Syntax Trees**

Ignoring operator precedence rules, how many distinct results are there to the following arithmetic expression?

 $\blacksquare$  3  $*$  3 + 3  $*$  3

## **Reverse Polish Notation**

Ambiguities don't exist in RPN Also called "postfix" because the operator goes after the operands

### Postfix (RPN):

 $-43*43* +$ 

### Equivalent Infix:

 $(4*3) + (4*3)$ 

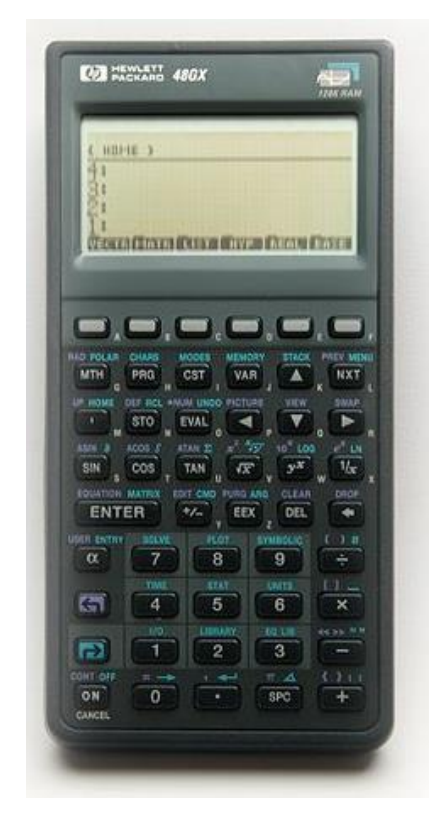

[http://commons.wikimedia.org/wiki/File:Hewlett-Packard\\_48GX\\_Scientific\\_Graphing\\_Calculator.jpg](http://commons.wikimedia.org/wiki/File:Hewlett-Packard_48GX_Scientific_Graphing_Calculator.jpg)

## **Reverse Polish Notation**

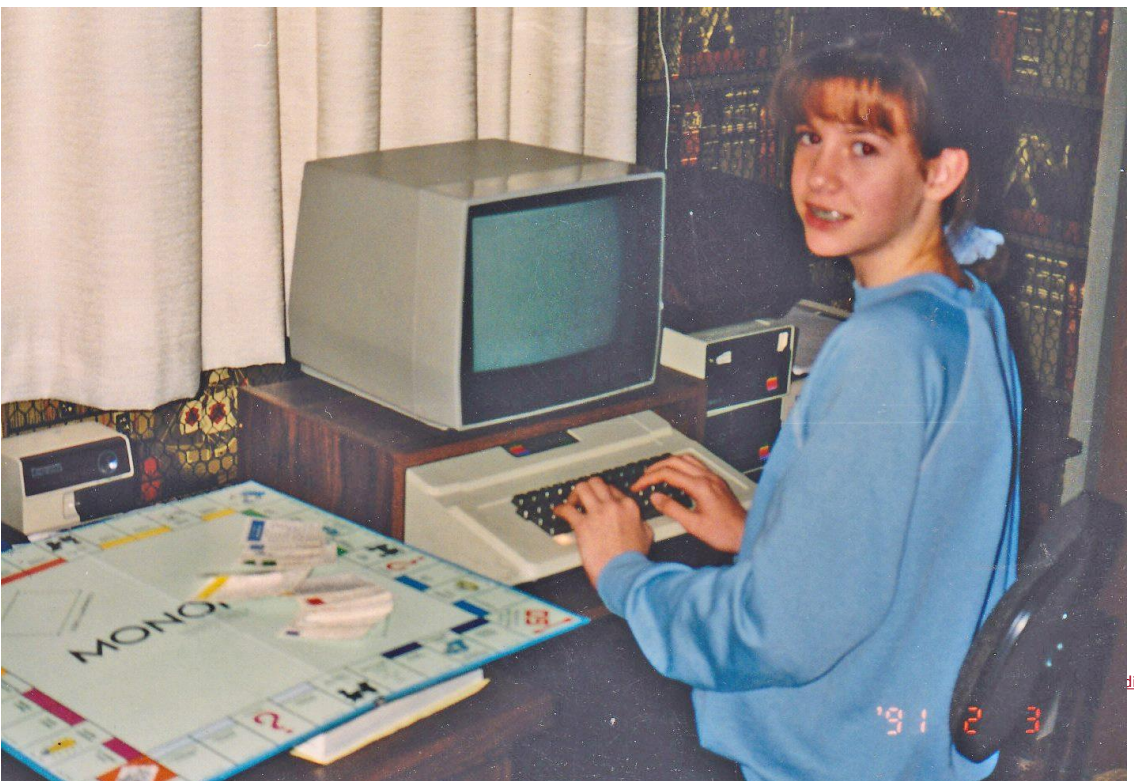

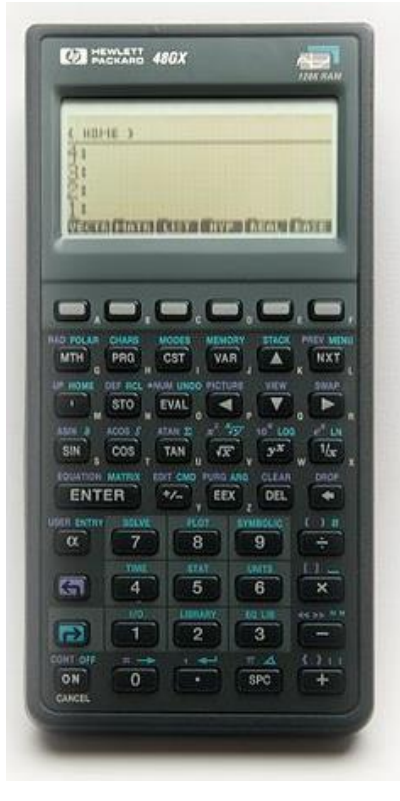

dia.org/wiki/File:Hewlett-Packard\_48GX\_Scientific\_Graphing\_Calculator.jpg

**Stanford University** 

#TBT: Me in 1991, I was 12 years old

## **Reverse Polish Notation**

This postfix expression:

 $43*725*++$ 

Is equivalent to this infix expression:

- A.  $((4*3) + (7*2)) + 5$
- B.  $(4*3) + ((7+2) + 5)$
- C.  $(4*3) + (7 + (2*5))$
- D. Other/none/more than one

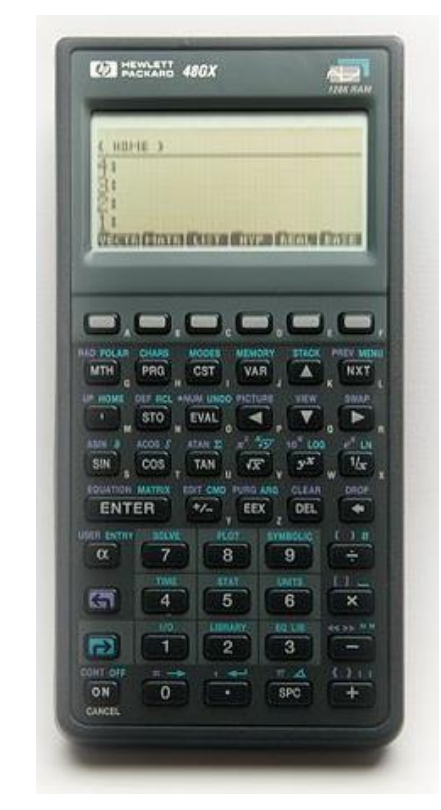

[http://commons.wikimedia.org/wiki/File:Hewlett-Packard\\_48GX\\_Scientific\\_Graphing\\_Calculator.jpg](http://commons.wikimedia.org/wiki/File:Hewlett-Packard_48GX_Scientific_Graphing_Calculator.jpg)

## **Stacks and RPN**

- Evaluate this expression with the help of a stack
	- › Encounter a **number**? **PUSH** it
	- › Encounter an **operator**? **POP** two numbers and **PUSH** result
- $-43*725*++$

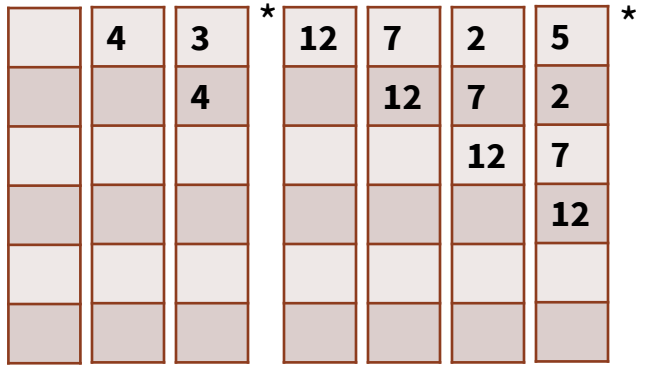

## **Stacks and RPN**

- Evaluate this expression with the help of a stack
	- › Encounter a **number**? **PUSH** it
	- › Encounter an **operator**? **POP** two numbers and **PUSH** result
- $-43*725*++$

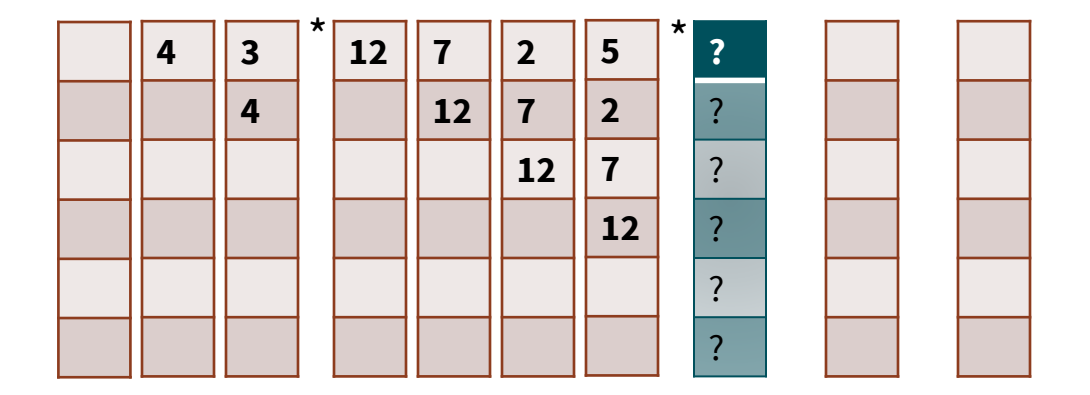

Contents of the stack, reading from top down:  $(A)$  7, 12 (B) 10, 7, 12 (C) 10, 5, 2, 7, 12 (D) Other

## **Stacks and RPN**

- **Evaluate this expression with the help of a stack** 
	- › Encounter a **number**? **PUSH** it
	- › Encounter an **operator**? **POP** two numbers and **PUSH** result
- $-43*725*++$

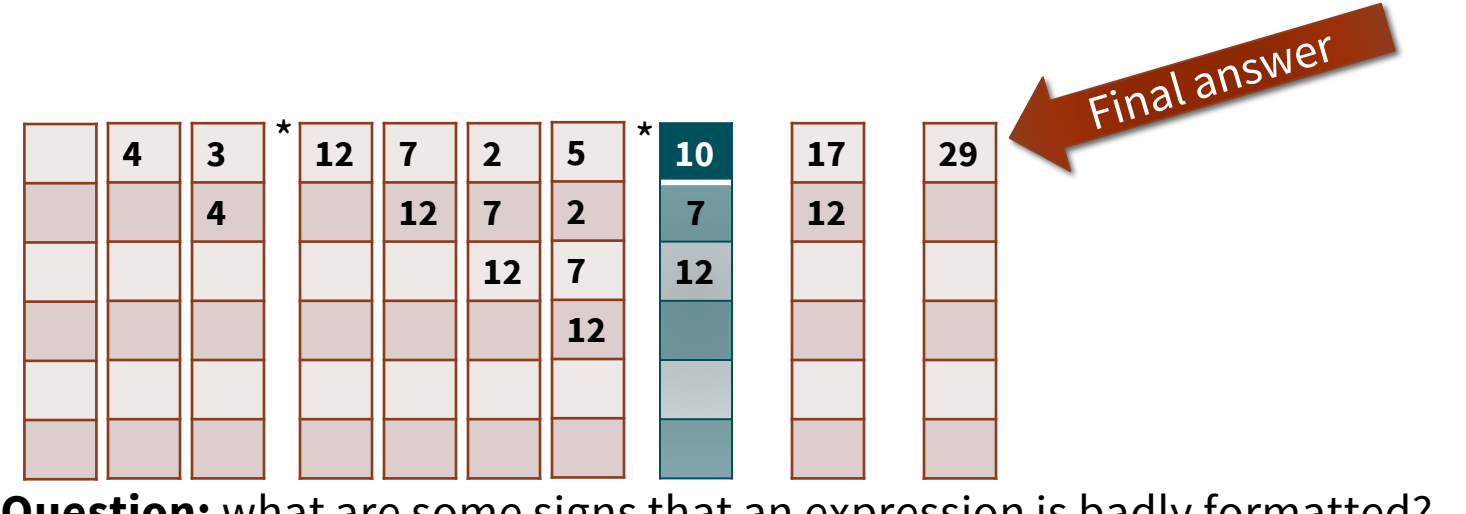

**Question:** what are some signs that an expression is badly formatted?<br>Stanford University

## **Final code of parser**

```
bool calculate (const string& expression, int& result)
€
    Stack<int> memory;
    for (size_t i = 0; i < expression.length(); i++) {
        if (isdigit(expression[i])) {
            int value = charToInteger(expression[i]);memory.push(value);
        } else if (isSupportedOperator(expression[i]) && memory.size() >= 2) {
            int rhs = memory.pop(); \sqrt{l} right-hand-side operand is 1st to pop
            int lhs = memory.pop(); // left-hand-side operand is 2nd to pop
            memory.push(applyOperator(lhs, expression[i], rhs));
        } else \{// parse error on anything other than digit or operator
            return false:
        }
    ι
    // final parse validity check
    if (memory.size() != 1) {
        return false:
    J.
    result = memory.pop();
    return true;
}
```